## **Funzioni del Quadro SV**

Nel quadro **SV "Trattenute di addizionali comunali all'Irpef"** devono essere indicati i dati relativi alle trattenute di addizionali comunali all'IRPEF effettuate anche in sede di assistenza fiscale, nonché tutti i relativi versamenti.

La compilazione del quadro SV avviene attraverso la gestione che si attiva dal pulsante . Inserisci/Importa dati da F24. Inserendo i dati nella gestione sarà poi possibile riportali nel modello.

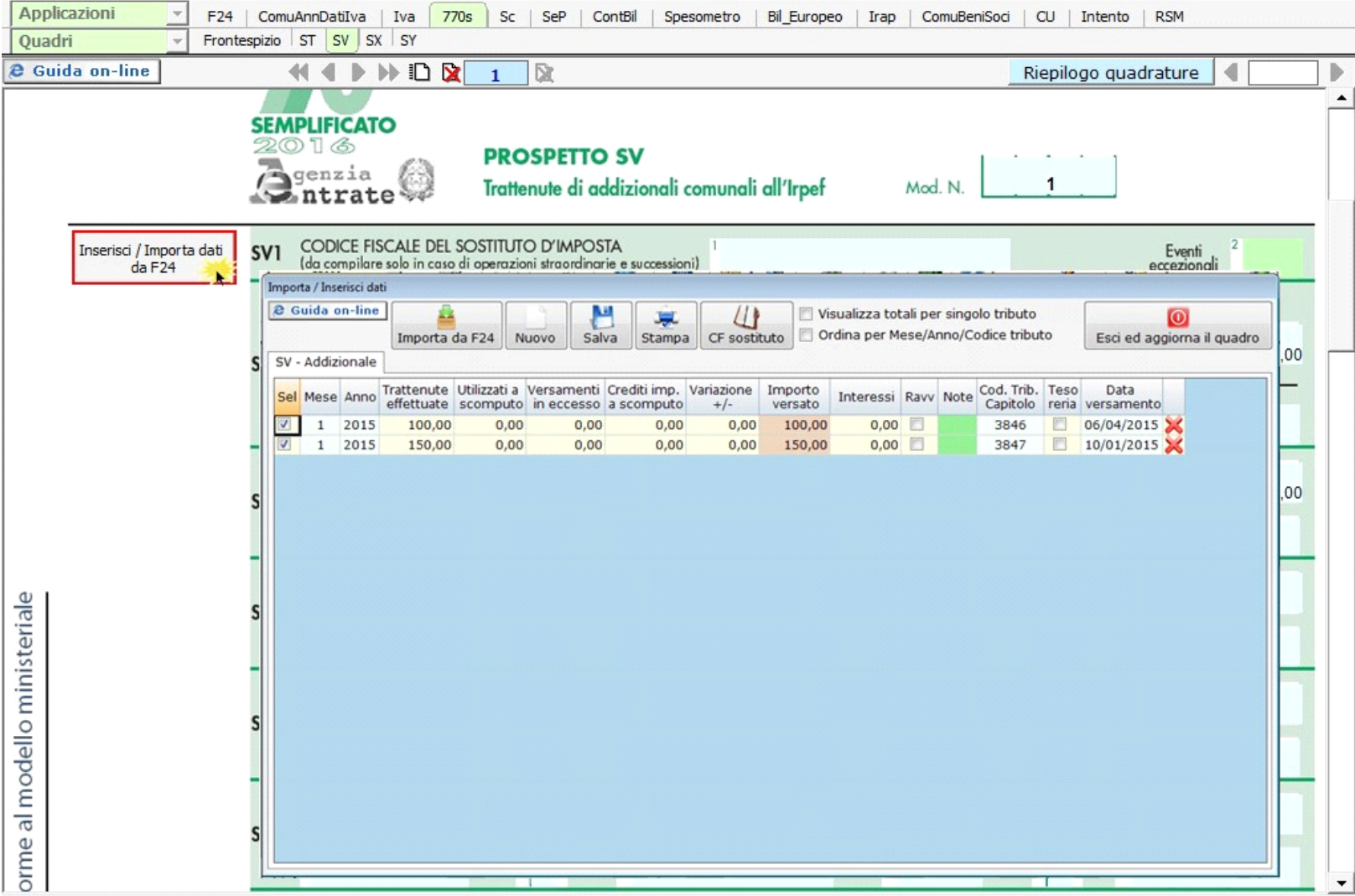

Per maggiori chiarimenti sulla Gestione, si rimanda alla **guida on-line** presente all'interno della stessa.

N° doc. 33700 - aggiornato il 06/05/2016 - Autore: GBsoftware S.p.A

GBsoftware S.p.A. - Via B. Oriani, 153 00197 Roma - C.Fisc. e P.Iva 07946271009 - Tel. 06.97626336 - Fax 075.9460737 - [email protected]